## Guide de référence rapide CE9.3 Cisco TelePresence Touch10

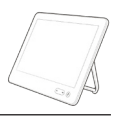

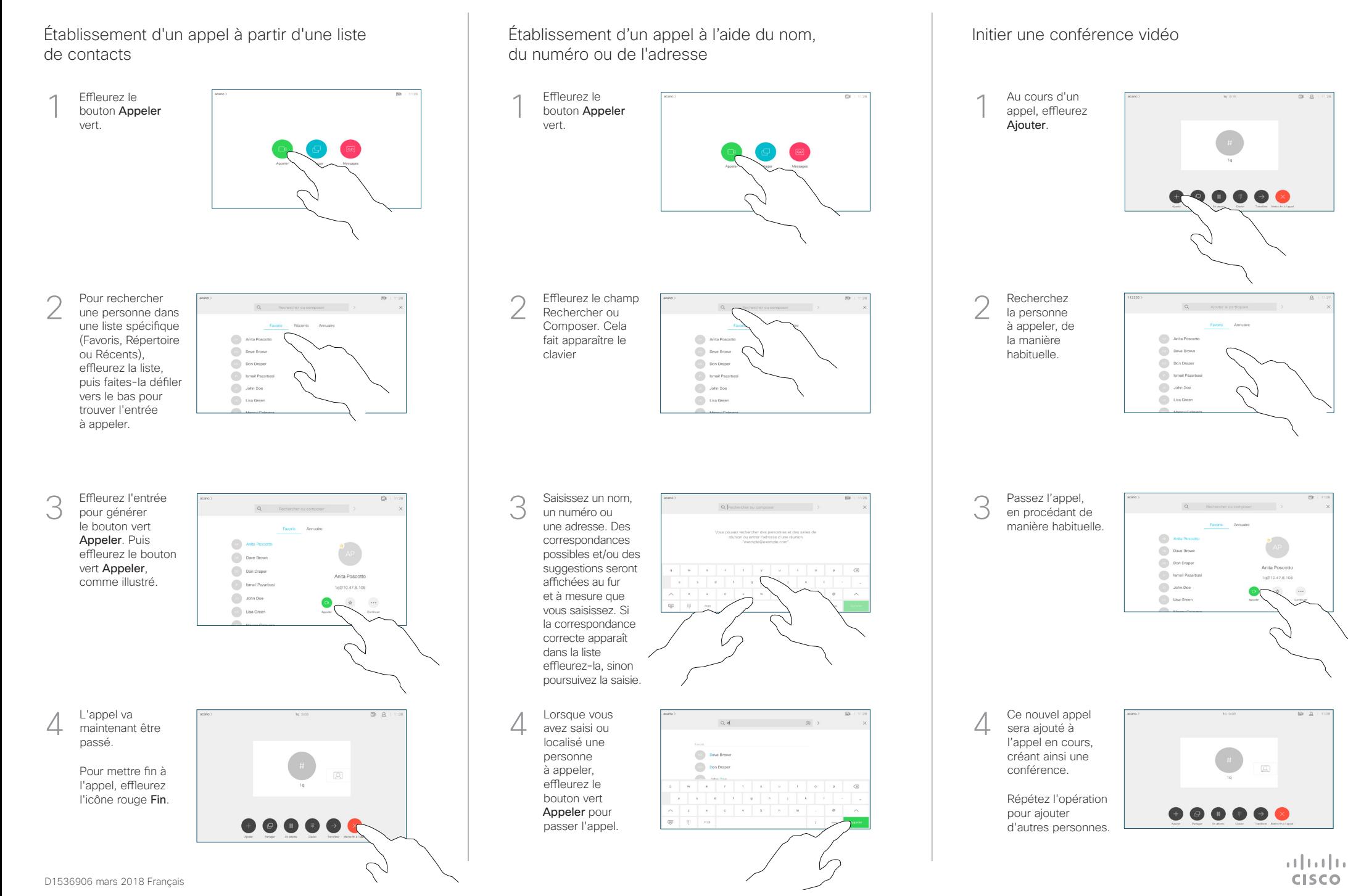

## Guide de référence rapide CE9.3 Cisco TelePresence Touch10

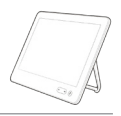

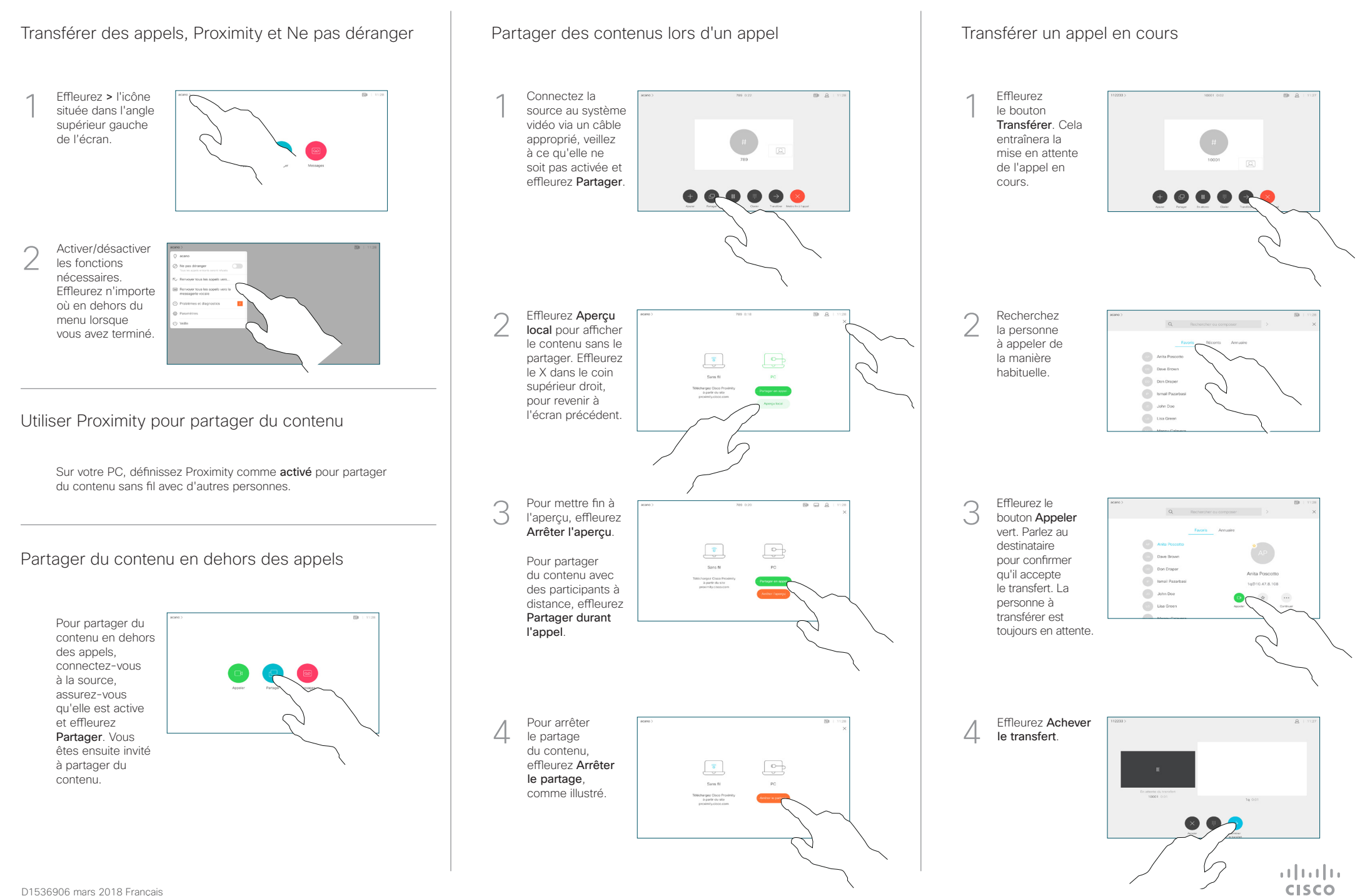